# **JSClientInformation**

## **Method Summary**

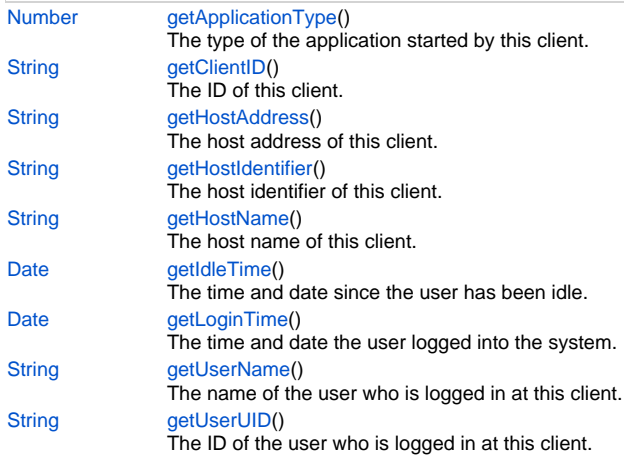

# **Method Details**

## <span id="page-0-0"></span>**getApplicationType**

[Number](https://wiki.servoy.com/display/Serv7/Number) **getApplicationType** ()

The type of the application started by this client.

## **Returns**

[Number](https://wiki.servoy.com/display/Serv7/Number) **Sample**

```
var clients = plugins.maintenance.getConnectedClients();
application.output('There are ' + clients.length + ' connected clients.');
for (var i = 0; i < clients.length; i++){
         var client = clients[i];
         application.output('Client details:');
        application.output(' ID: ' + client.getClientID());<br>application.output(' I: 'application.output(' Application type: ' + client.getApplicationType());<br>application.output(' Host address: ' + client.getHostAddress());
                                   Host address: ' + client.getHostAddress());
        application.output(' Host identifier: ' + client.getHostIdentifier());
        application.output(' Host name: ' + client.getHostName());
        application.output(' User name: ' + client.getUserName());
        application.output(' Used UID: ' + client.getUserUID());
        application.output(' User login time and date: ' + client.getLoginTime());
        application.output(' User idle since: ' + client.getIdleTime());
}
```
## **getClientID**

```
String getClientID ()
    The ID of this client.
Returns
```
**[String](https://wiki.servoy.com/display/Serv7/String)** 

```
var clients = plugins.maintenance.getConnectedClients();
application.output('There are ' + clients.length + ' connected clients.');
for (var i = 0; i < clients.length; i++){
        var client = clients[i];
        application.output('Client details:');
       application.output(' ID: ' + client.getClientID());
       application.output(' Application type: ' + client.getApplicationType());
       application.output(' Host address: ' + client.getHostAddress());
       application.output(' Host identifier: ' + client.getHostIdentifier());
       application.output(' Host name: ' + client.getHostName());
       application.output(' User name: ' + client.getUserName());
       application.output(' Used UID: ' + client.getUserUID());
       application.output(' User login time and date: ' + client.getLoginTime());
       application.output(' User idle since: ' + client.getIdleTime());
}
```
## <span id="page-1-0"></span>**getHostAddress**

[String](https://wiki.servoy.com/display/Serv7/String) **getHostAddress** ()

The host address of this client. **Returns**

**[String](https://wiki.servoy.com/display/Serv7/String)** 

**Sample**

```
var clients = plugins.maintenance.getConnectedClients();
application.output('There are ' + clients.length + ' connected clients.');
for (var i = 0; i < clients.length; i++){
         var client = clients[i];
         application.output('Client details:');
        application.output(' ID: ' + client.getClientID());
        application.output(' Application type: ' + client.getApplicationType());<br>application.output(' Host address: ' + client.getHostAddress());
                                    Host address: ' + client.getHostAddress());
        application.output(' Host identifier: ' + client.getHostIdentifier());
        application.output(' Host name: ' + client.getHostName());
        application.output(' User name: ' + client.getUserName());
        application.output(' Used UID: ' + client.getUserUID());
        application.output(' User login time and date: ' + client.getLoginTime());
        application.output(' User idle since: ' + client.getIdleTime());
}
```
## <span id="page-1-1"></span>**getHostIdentifier**

[String](https://wiki.servoy.com/display/Serv7/String) **getHostIdentifier** ()

The host identifier of this client. **Returns**

**[String](https://wiki.servoy.com/display/Serv7/String)** 

```
var clients = plugins.maintenance.getConnectedClients();
application.output('There are ' + clients.length + ' connected clients.');
for (var i = 0; i < clients.length; i++){
        var client = clients[i];
        application.output('Client details:');
       application.output(' ID: ' + client.getClientID());
       application.output(' Application type: ' + client.getApplicationType());
       application.output(' Host address: ' + client.getHostAddress());
       application.output(' Host identifier: ' + client.getHostIdentifier());
       application.output(' Host name: ' + client.getHostName());
       application.output(' User name: ' + client.getUserName());
       application.output(' Used UID: ' + client.getUserUID());
       application.output(' User login time and date: ' + client.getLoginTime());
       application.output(' User idle since: ' + client.getIdleTime());
}
```
## <span id="page-2-0"></span>**getHostName**

[String](https://wiki.servoy.com/display/Serv7/String) **getHostName** ()

The host name of this client. **Returns**

**[String](https://wiki.servoy.com/display/Serv7/String)** 

**Sample**

```
var clients = plugins.maintenance.getConnectedClients();
application.output('There are ' + clients.length + ' connected clients.');
for (var i = 0; i < clients.length; i++){
         var client = clients[i];
         application.output('Client details:');
        application.output(' ID: ' + client.getClientID());
        application.output(' Application type: ' + client.getApplicationType());<br>application.output(' Host address: ' + client.getHostAddress());
                                    Host address: ' + client.getHostAddress());
        application.output(' Host identifier: ' + client.getHostIdentifier());
        application.output(' Host name: ' + client.getHostName());
        application.output(' User name: ' + client.getUserName());
        application.output(' Used UID: ' + client.getUserUID());
        application.output(' User login time and date: ' + client.getLoginTime());
        application.output(' User idle since: ' + client.getIdleTime());
}
```
## <span id="page-2-1"></span>**getIdleTime**

[Date](https://wiki.servoy.com/display/Serv7/Date) **getIdleTime** ()

The time and date since the user has been idle.

**Returns**

**[Date](https://wiki.servoy.com/display/Serv7/Date)** 

```
var clients = plugins.maintenance.getConnectedClients();
application.output('There are ' + clients.length + ' connected clients.');
for (var i = 0; i < clients.length; i++){
        var client = clients[i];
        application.output('Client details:');
       application.output(' ID: ' + client.getClientID());
       application.output(' Application type: ' + client.getApplicationType());
       application.output(' Host address: ' + client.getHostAddress());
       application.output(' Host identifier: ' + client.getHostIdentifier());
       application.output(' Host name: ' + client.getHostName());
       application.output(' User name: ' + client.getUserName());
       application.output(' Used UID: ' + client.getUserUID());
       application.output(' User login time and date: ' + client.getLoginTime());
       application.output(' User idle since: ' + client.getIdleTime());
}
```
## <span id="page-3-0"></span>**getLoginTime**

[Date](https://wiki.servoy.com/display/Serv7/Date) **getLoginTime** ()

The time and date the user logged into the system.

### **Returns**

**[Date](https://wiki.servoy.com/display/Serv7/Date)** 

**Sample**

```
var clients = plugins.maintenance.getConnectedClients();
application.output('There are ' + clients.length + ' connected clients.');
for (var i = 0; i < clients.length; i++){
        var client = clients[i];
        application.output('Client details:');
       application.output(' ID: ' + client.getClientID());
       application.output(' Application type: ' + client.getApplicationType());
       application.output(' Host address: ' + client.getHostAddress());
       application.output(' Host identifier: ' + client.getHostIdentifier());
       application.output(' Host name: ' + client.getHostName());
       application.output(' User name: ' + client.getUserName());
       application.output(' Used UID: ' + client.getUserUID());
       application.output(' User login time and date: ' + client.getLoginTime());
       application.output(' User idle since: ' + client.getIdleTime());
}
```
## <span id="page-3-1"></span>**getUserName**

[String](https://wiki.servoy.com/display/Serv7/String) **getUserName** ()

The name of the user who is logged in at this client.

**Returns**

**[String](https://wiki.servoy.com/display/Serv7/String)** 

```
var clients = plugins.maintenance.getConnectedClients();
application.output('There are ' + clients.length + ' connected clients.');
for (var i = 0; i < clients.length; i++){
        var client = clients[i];
        application.output('Client details:');
       application.output(' ID: ' + client.getClientID());
       application.output(' Application type: ' + client.getApplicationType());
       application.output(' Host address: ' + client.getHostAddress());
       application.output(' Host identifier: ' + client.getHostIdentifier());
       application.output(' Host name: ' + client.getHostName());
       application.output(' User name: ' + client.getUserName());
       application.output(' Used UID: ' + client.getUserUID());
       application.output(' User login time and date: ' + client.getLoginTime());
       application.output(' User idle since: ' + client.getIdleTime());
```
## <span id="page-4-0"></span>**getUserUID**

}

[String](https://wiki.servoy.com/display/Serv7/String) **getUserUID** ()

The ID of the user who is logged in at this client.

**Returns**

**[String](https://wiki.servoy.com/display/Serv7/String)** 

**Sample**

```
var clients = plugins.maintenance.getConnectedClients();
application.output('There are ' + clients.length + ' connected clients.');
for (var i = 0; i < clients.length; i++){
        var client = clients[i];
        application.output('Client details:');
       application.output(' ID: ' + client.getClientID());
       application.output(' Application type: ' + client.getApplicationType());
       application.output(' Host address: ' + client.getHostAddress());
       application.output(' Host identifier: ' + client.getHostIdentifier());
       application.output(' Host name: ' + client.getHostName());
       application.output(' User name: ' + client.getUserName());
       application.output(' Used UID: ' + client.getUserUID());
       application.output(' User login time and date: ' + client.getLoginTime());
       application.output(' User idle since: ' + client.getIdleTime());
}
```
5 of 5